# .4 – Ihre Wünsche für Reisezeit und Reiseziel

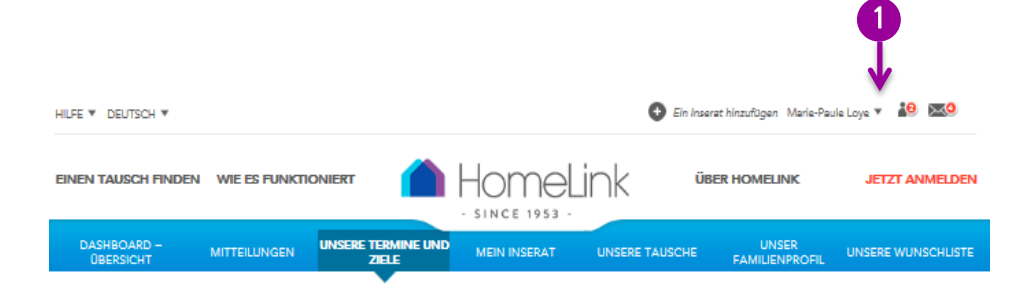

## ISERE TERMINE UND ZIELE

Wohnungstausch zieht Menschen mit weltoffener Einstellung an, so wie vermutlich Ihre eigene Einstellung ist! Nicht Pauschaltourismus sondern unerwartete Freuden beim Haustauschen. Erfahrene Mitglieder wissen, dass Flexibilität bei der Wahl der Termine und Ziele der beste Weg ist, um Einladungen zu erhalten. Je flexibler Ihr Angebot, desto grösser die Chancen !

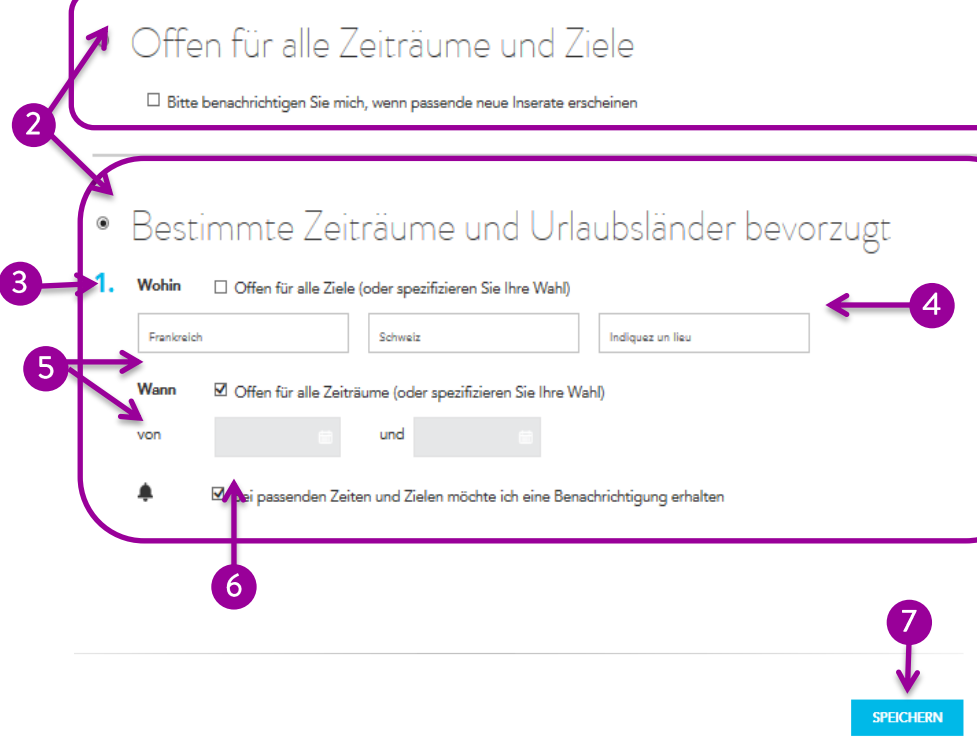

Um eine Eingabe zu löschen, clicken Sie einfach ins Feld (Zeiträume und Ziele) und löschen Sie den Inhalt.

Wenn Sie mehrere Reisezeiten und –ziele angeben, werden Sie mehr Angebote erhalten. Sie können auch eine automatische Benachrichtigung erhalten, wenn neue Inserate zu Ihren Reiseplänen passen.

## **Unsere Termine und Ziele**

Wenn Sie als Mitglied angemeldet sind, können Sie Ihre Reisdaten und –ziele ändern, indem Sie den kleinen Pfeil rechts von Ihrem Namen anklicken und im Drop-down Menu auf "Unsere Termine und Ziele klicken".

#### **Zwei Optionen** 2

Wenn Sie keine Wunschdestination haben und hinsichtlich Daten und Zielen flexibel sind, wählen Sie: **Offen für alle Zeiträume und Ziele**

Wenn Sie zu spezifischen Zeiten und/oder an bestimmte Länder reisen wollen, wählen Sie: **Bestimmte Zeiträume und Urlaubsländer bevorzugt**

### **Mehrere Daten und Ziele = Sets**

Sie können gleichzeitig 5 verschiedene Tauschmöglichkeiten planen.

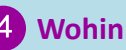

Für jede Reiseeinheit können Sie bis zu drei Destinationen oder "offen für alle Ziele" wählen. Wenn sie einen Ortsnamen eingeben, bietet Ihnen Google Maps eine Auswahl an.

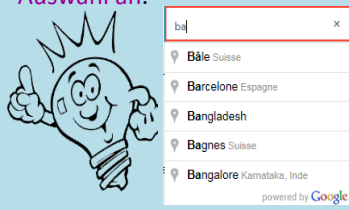

**Es kann sich um eine Stadt, eine Region oder ein Land handeln.**

## **Wann**

5

Sie sind entweder offen für alle Termine oder geben die Zeiträume an, während denen Sie tauschen wollen.

## **6** Benachrichtigung

Möchten Sie per E-Mail benachrichtigt werden, wenn ein Angebot mit Ihren Wünschen übereinstimmt? Dann setzen Sie ein Häkchen bei "Bei passenden Zeiten und Zielen möchte ich eine Benachrichtigung erhalten". Sie werden einmal pro Woche die Liste der passenden Angebote erhalten.

**Denken Sie immer daran, Ihre neuen Eingaben zu speichern!**